Załącznik Nr 2 do PFU

## **ZESTAWIENIE PARAMETRÓW WYMAGANYCH I PODLEGAJĄCYCH OCENIE**

# **System do angiografii cyfrowej**

Typ, model:

Producent, kraj pochodzenia:

Rok produkcji: 2023 r.

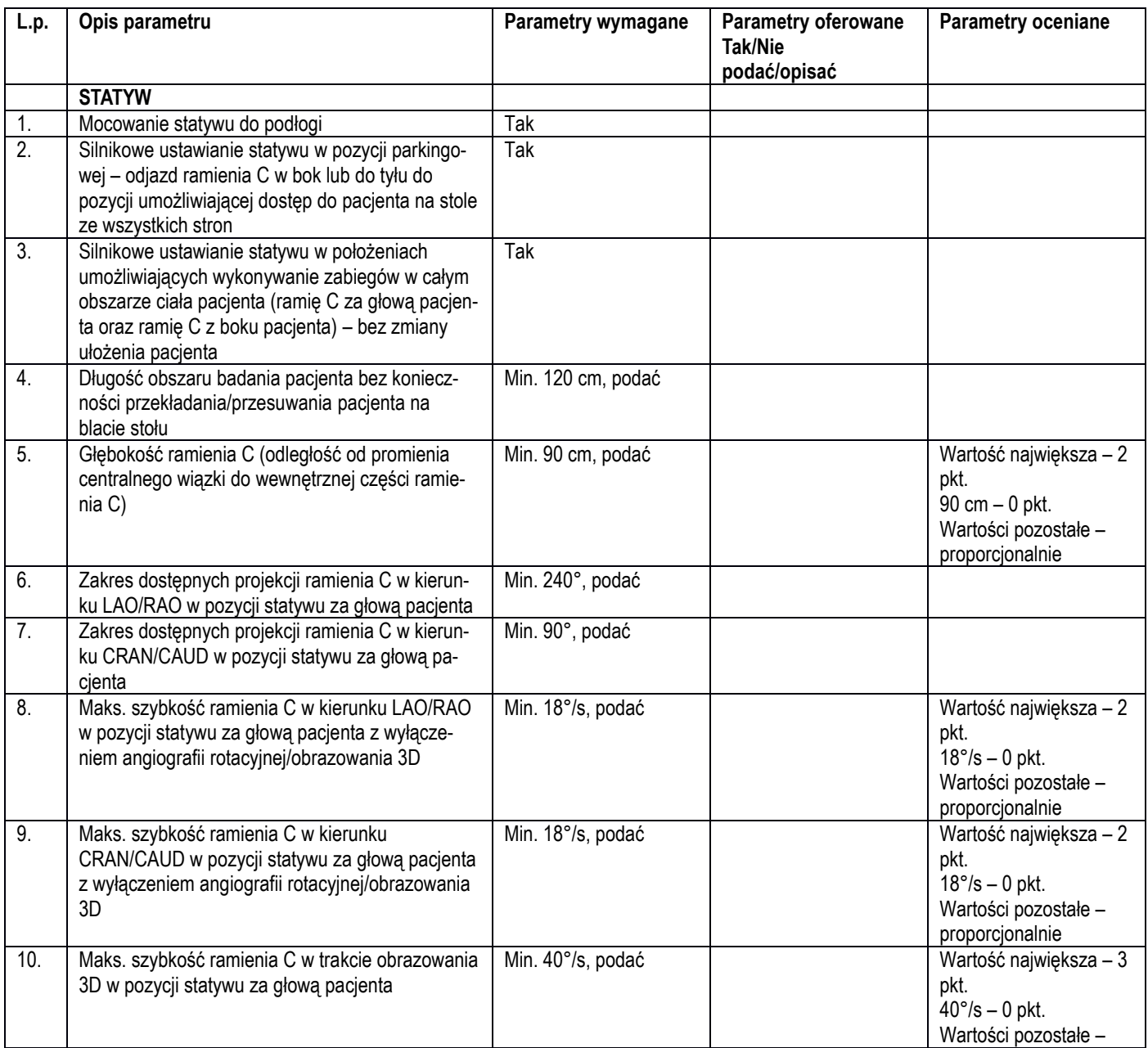

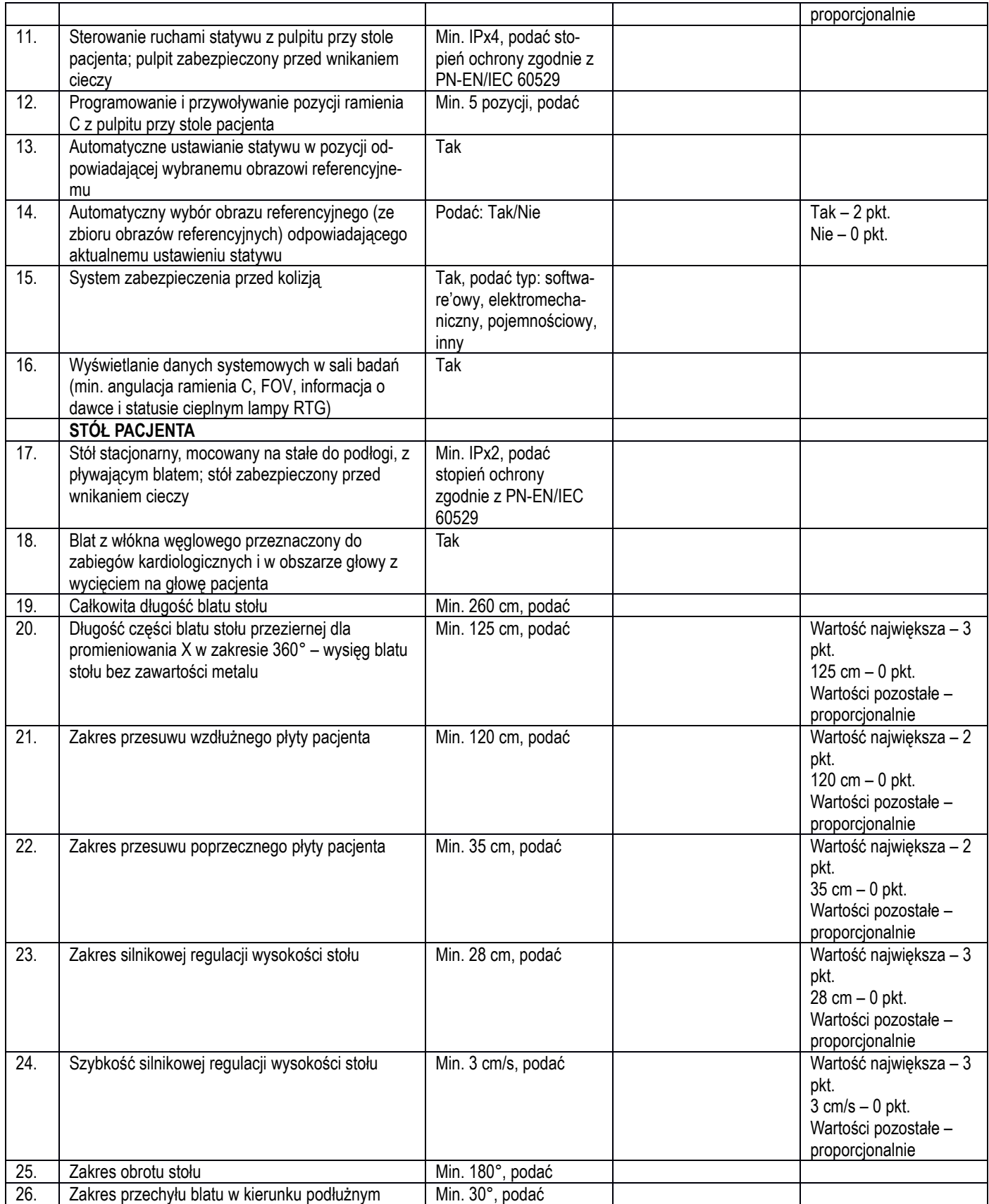

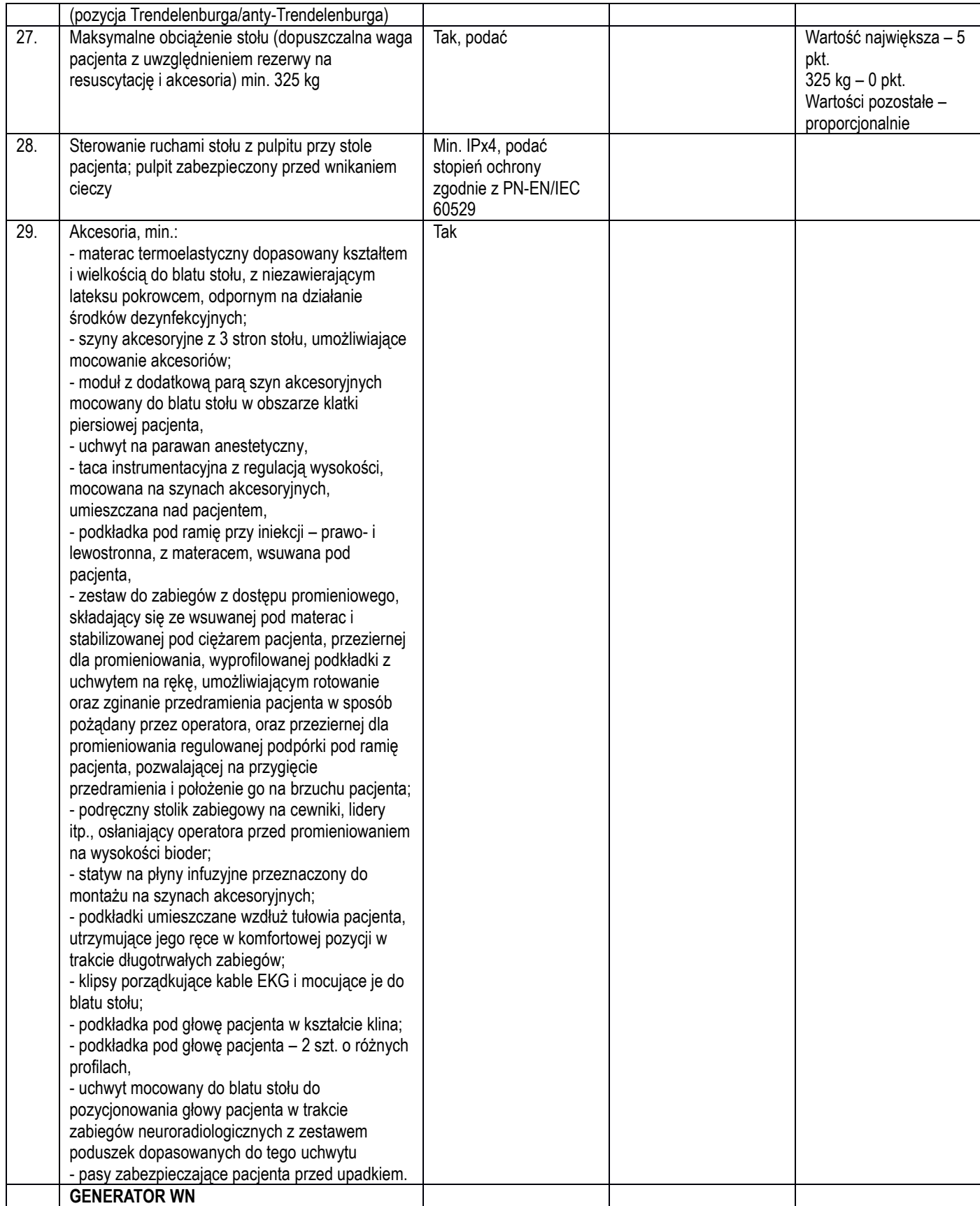

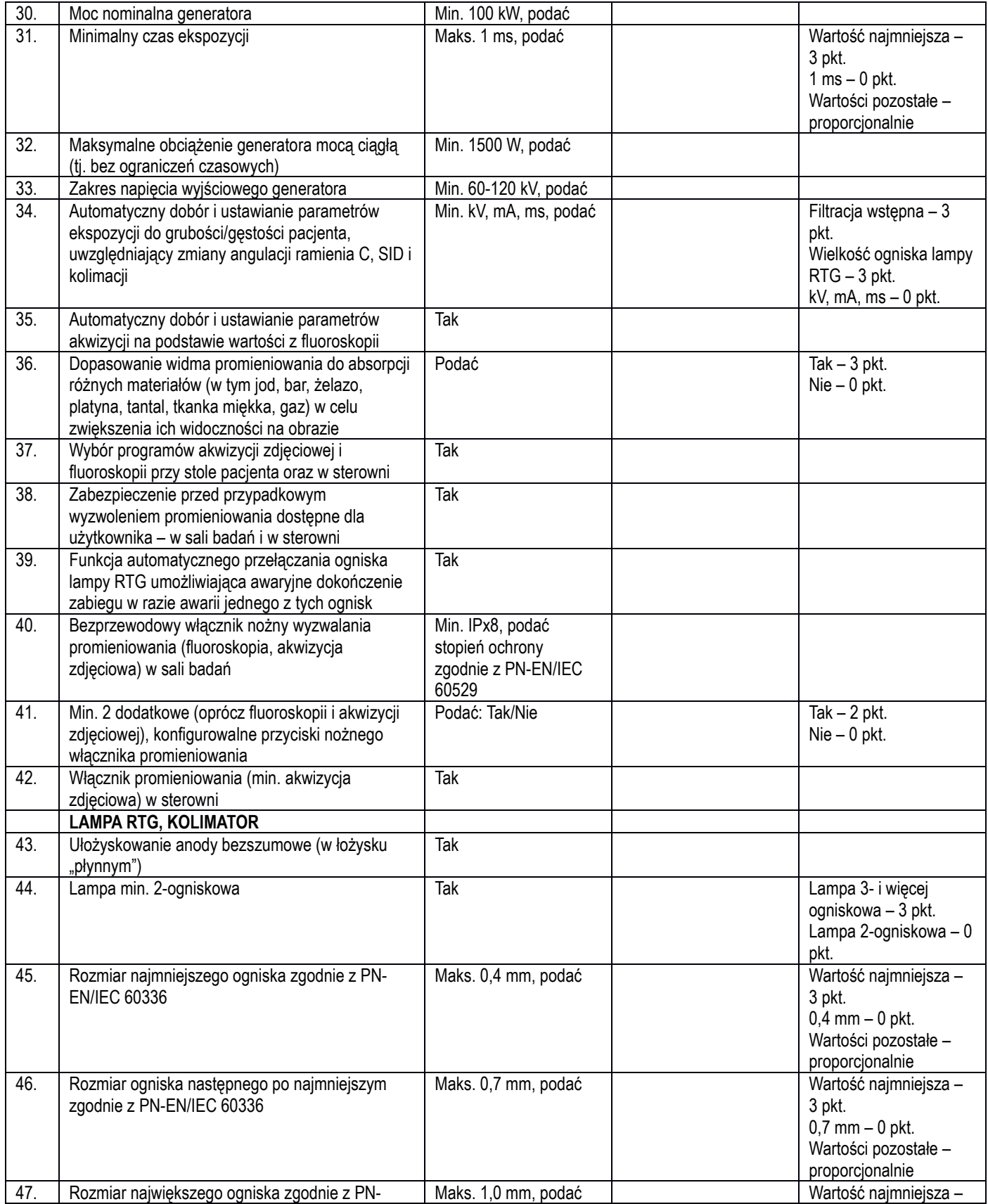

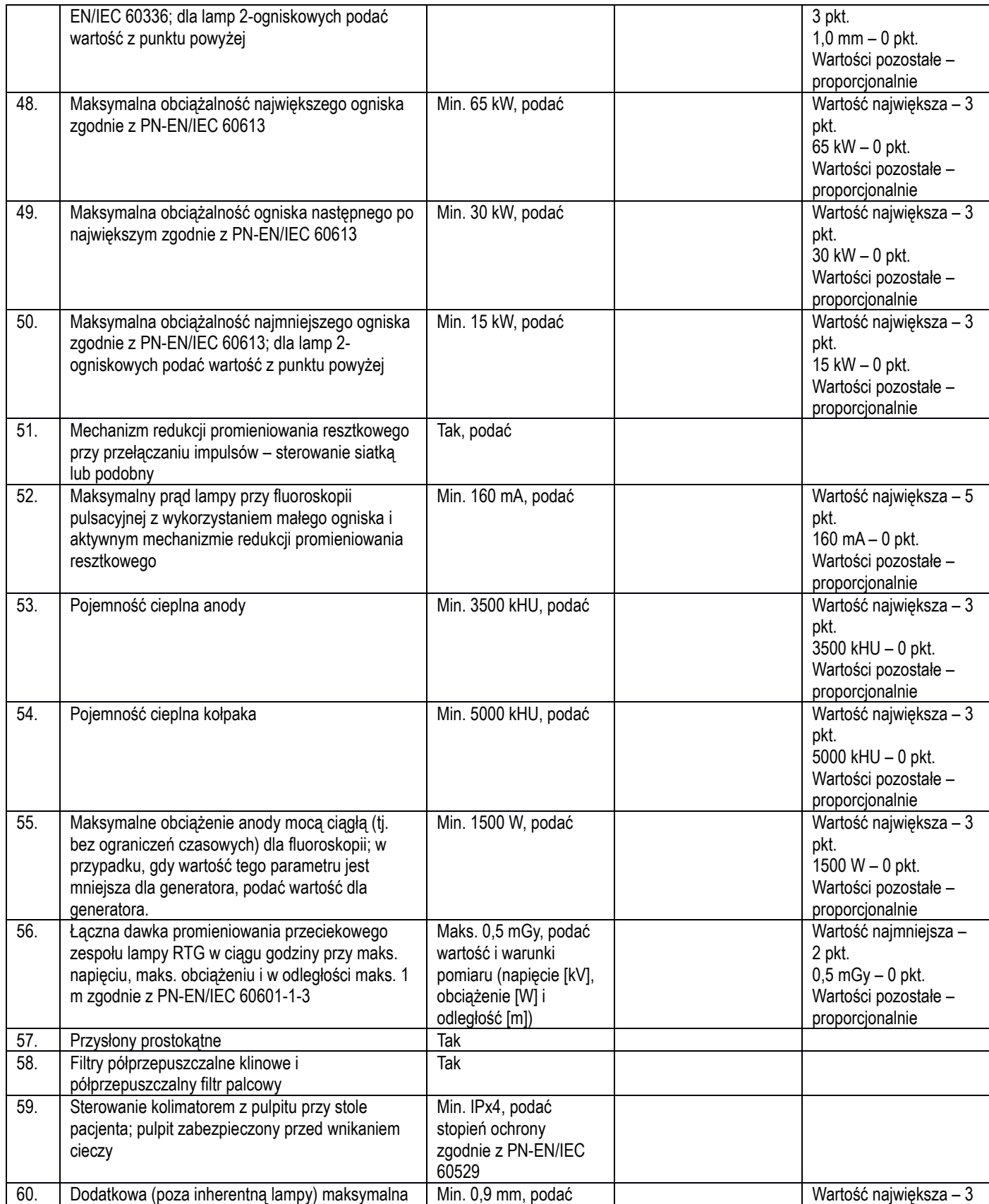

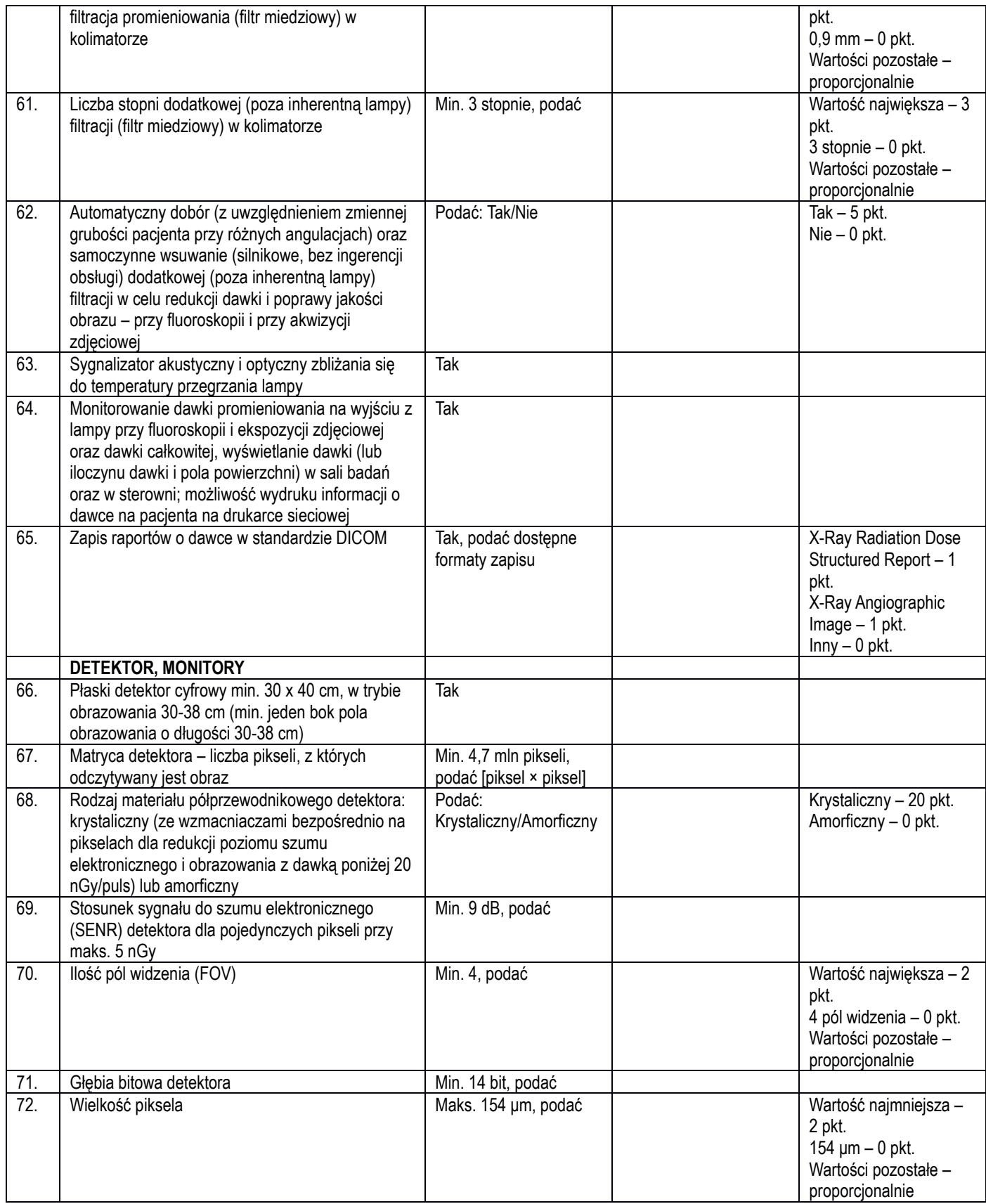

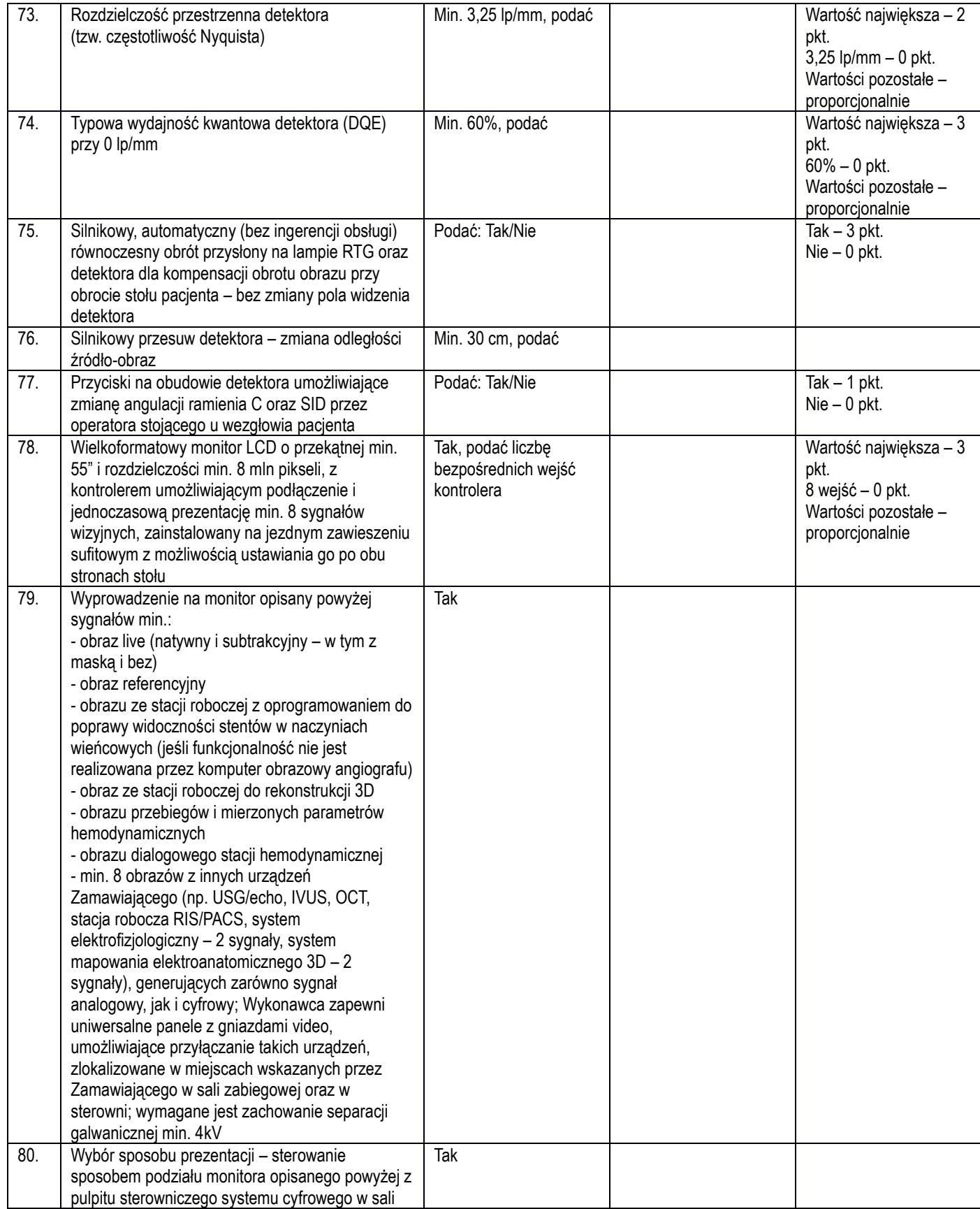

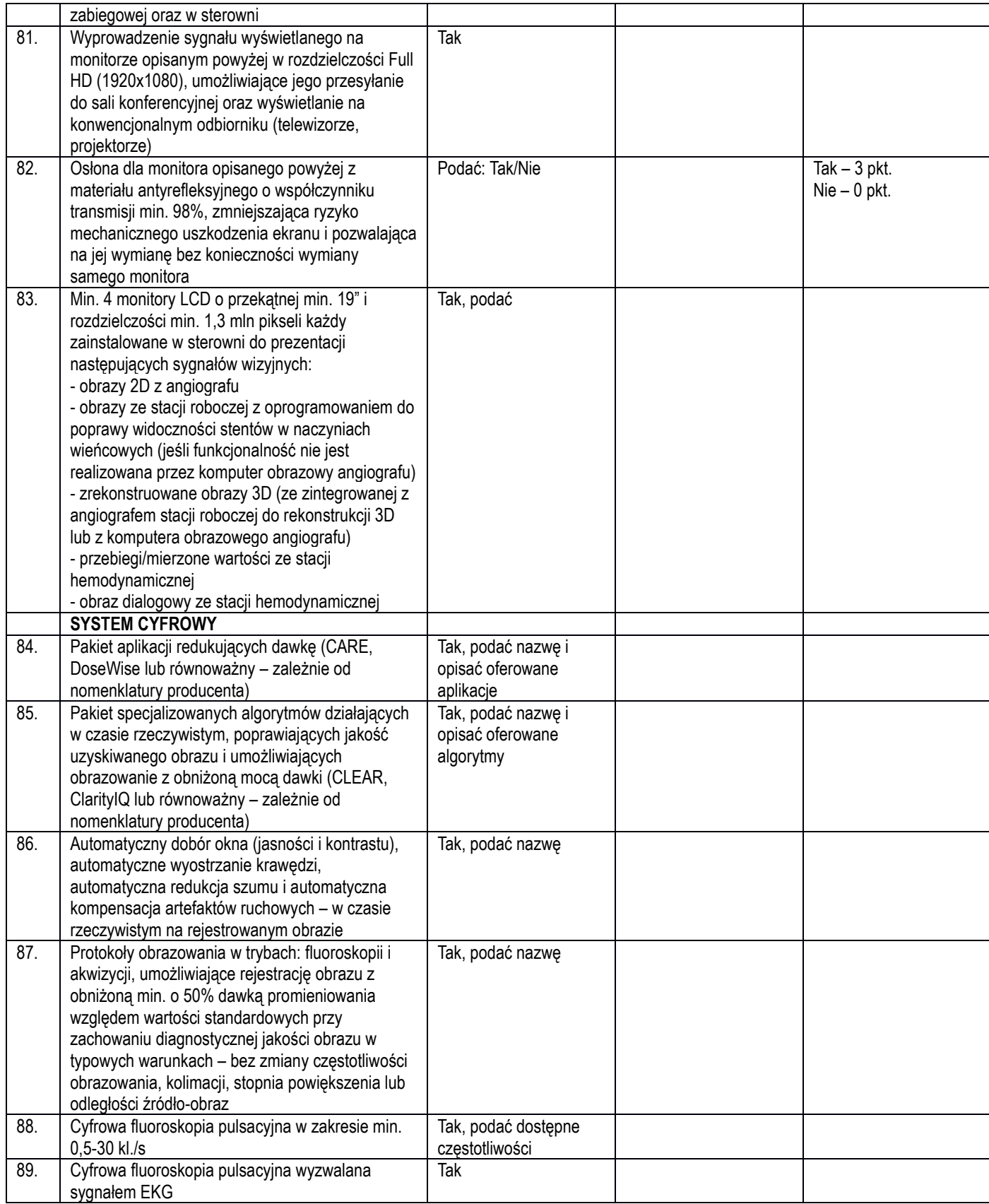

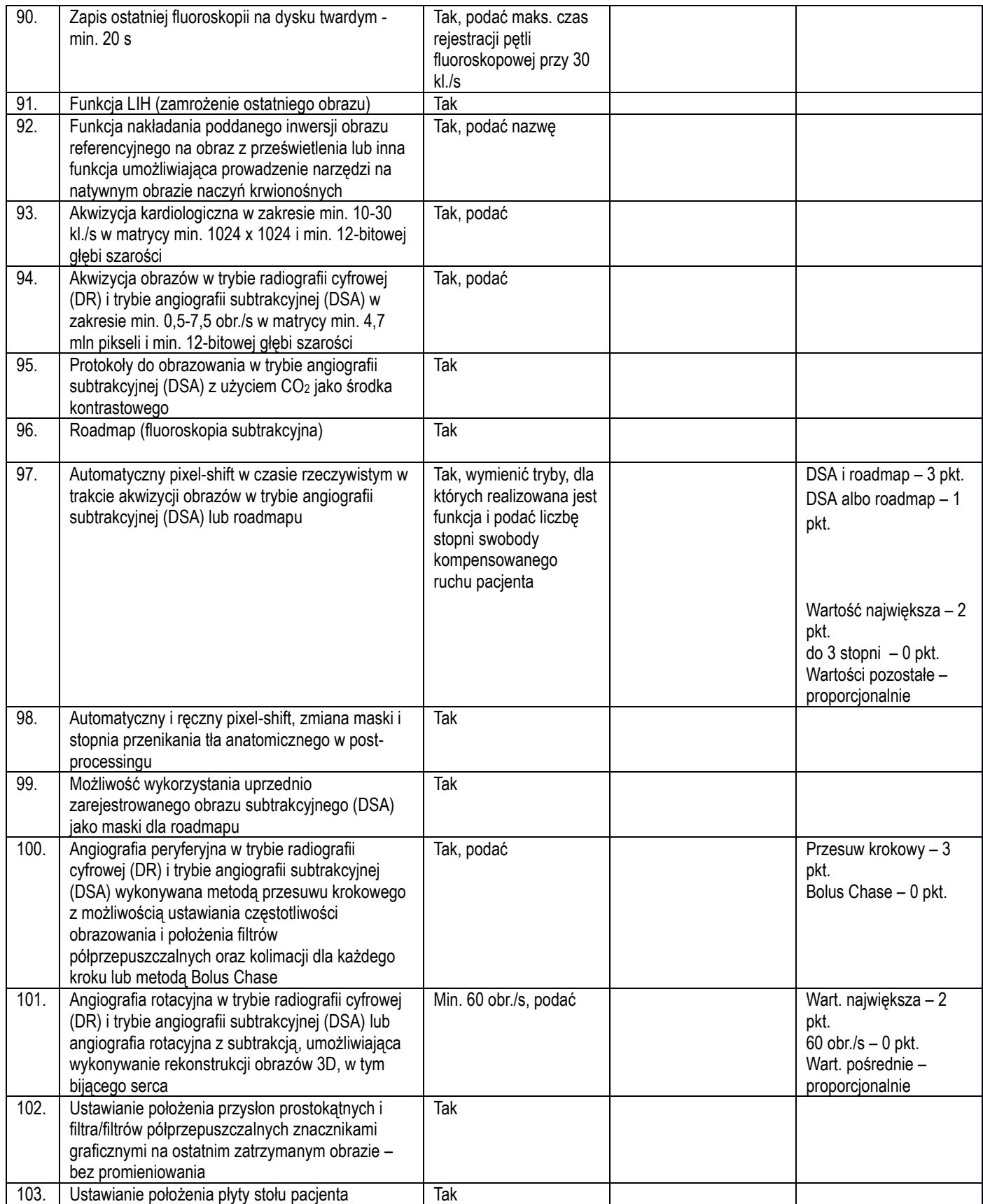

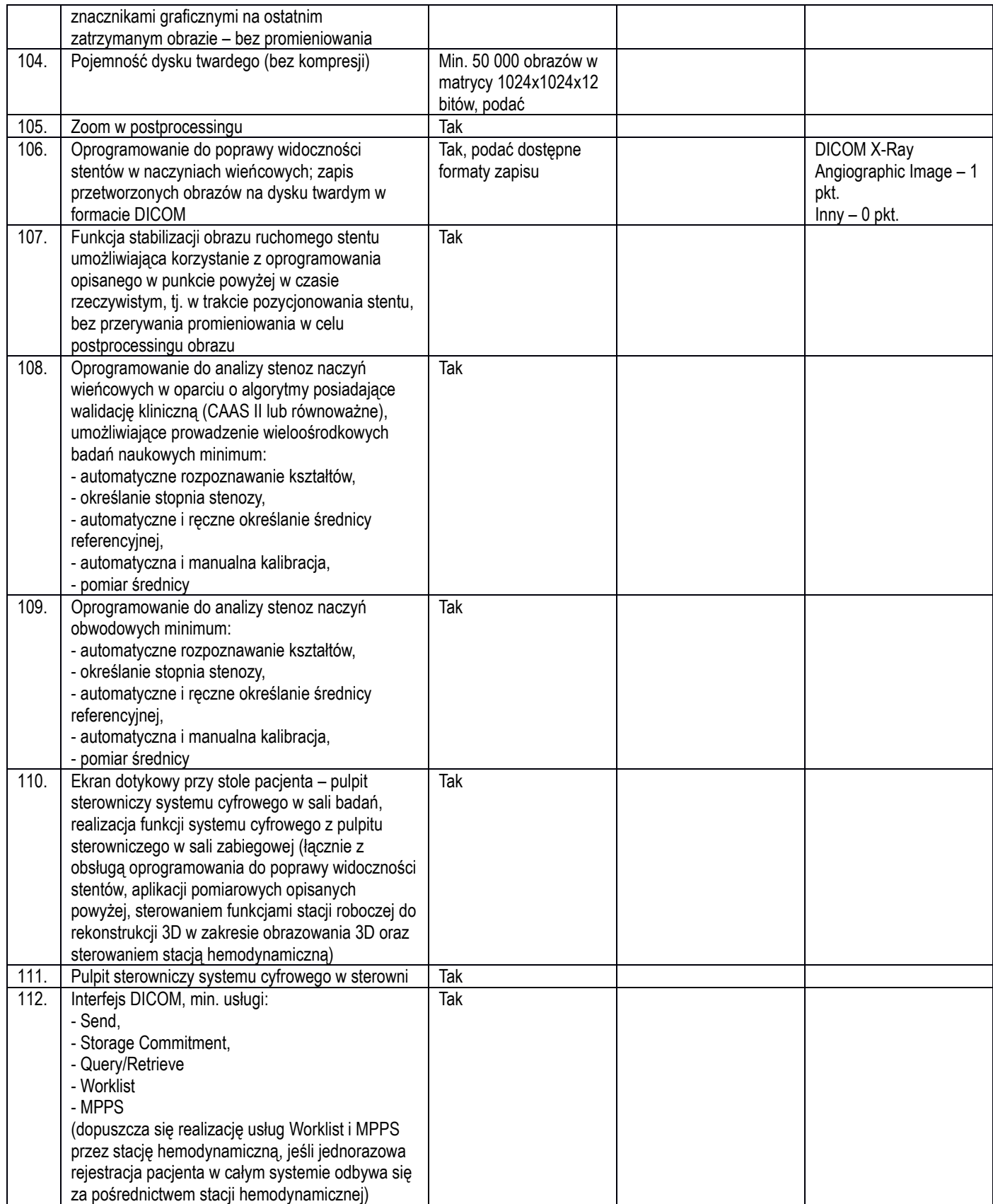

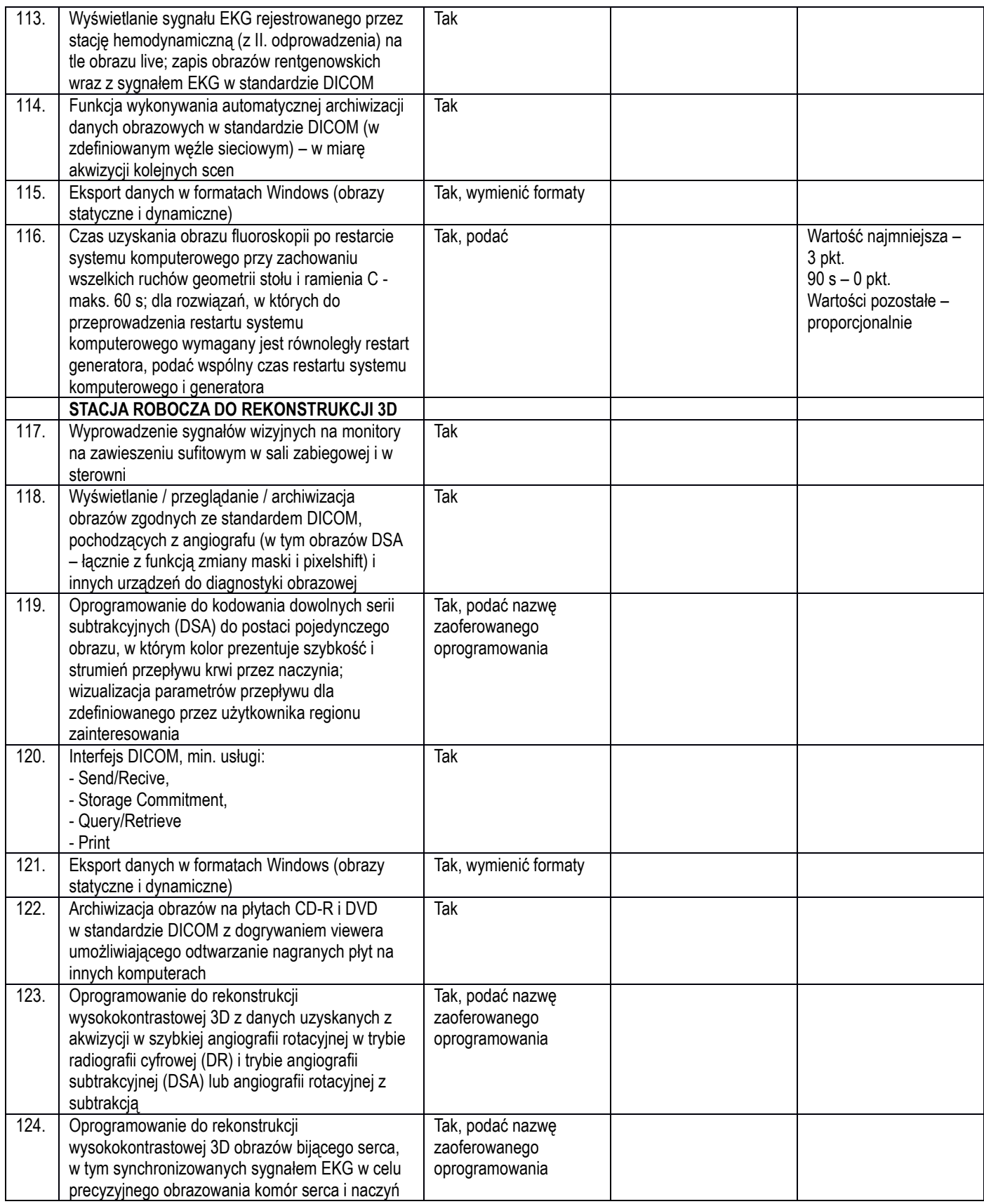

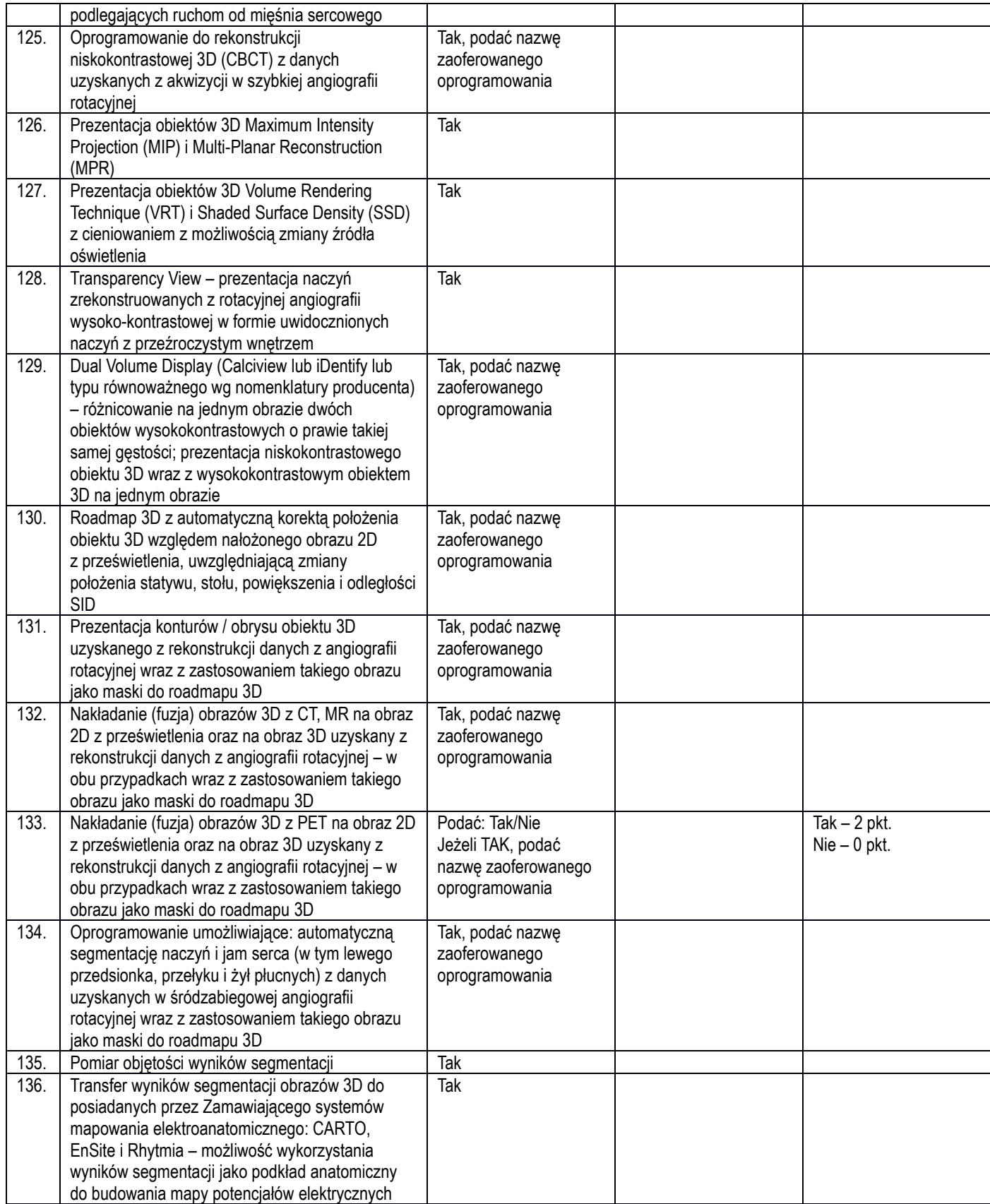

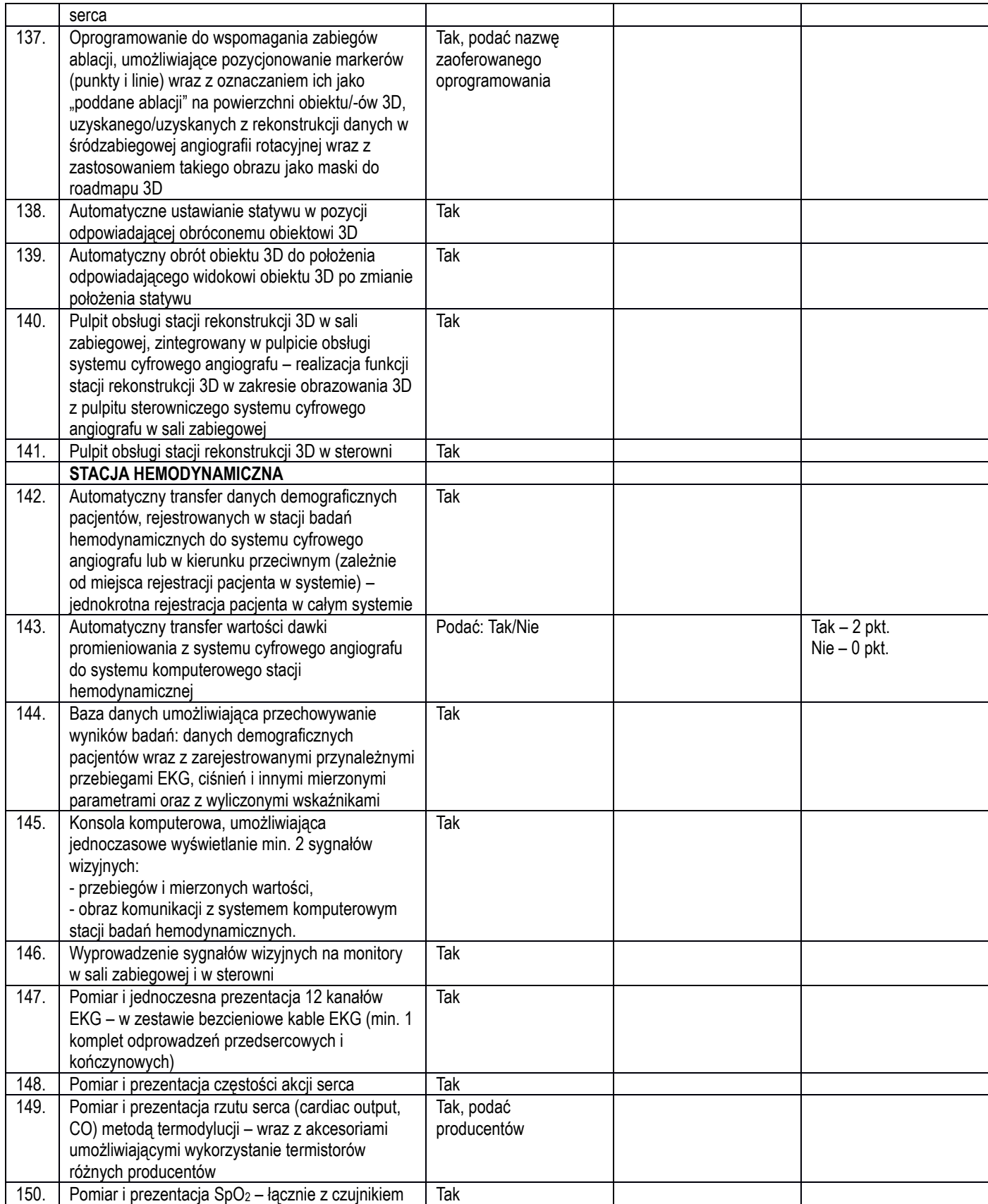

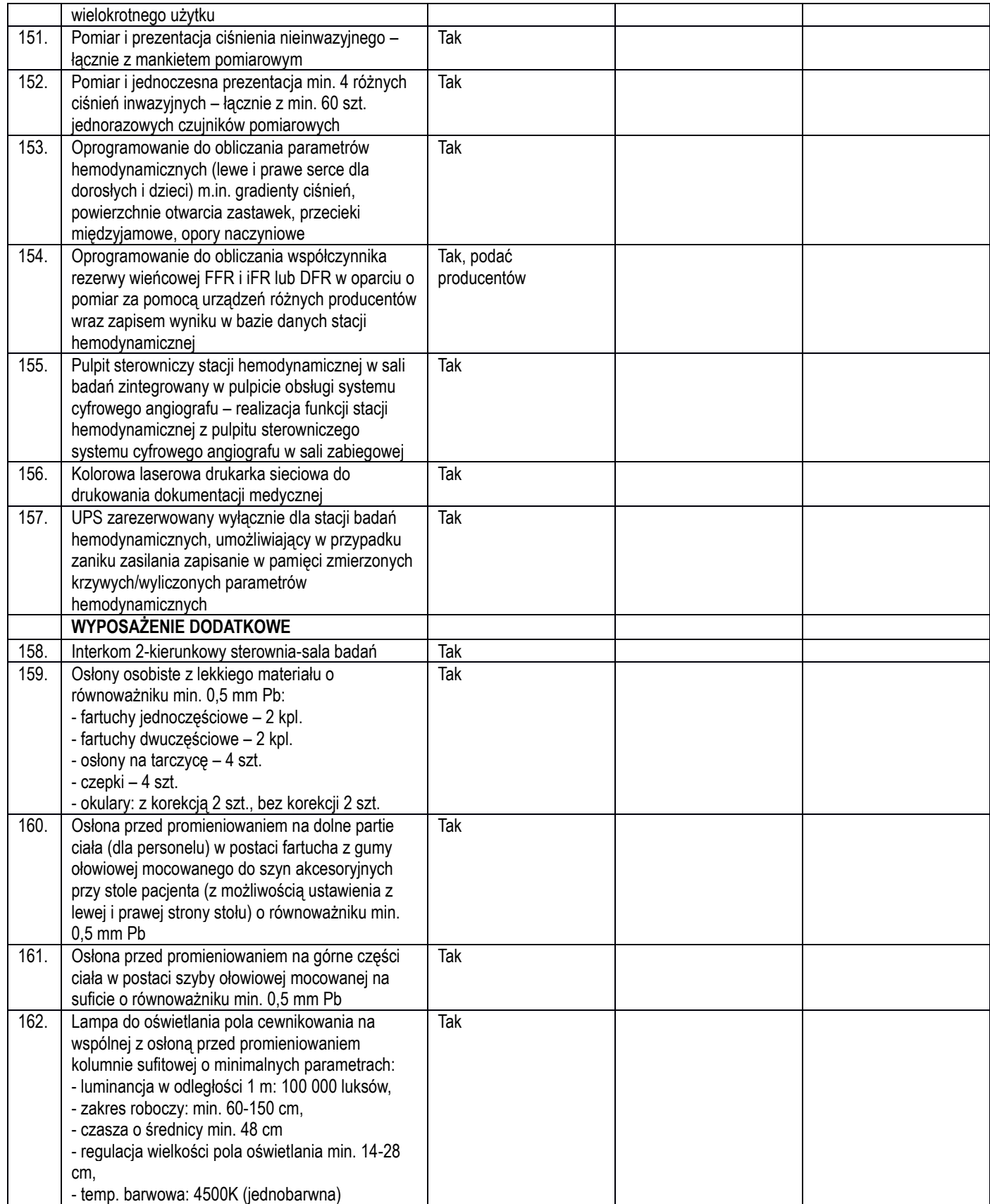

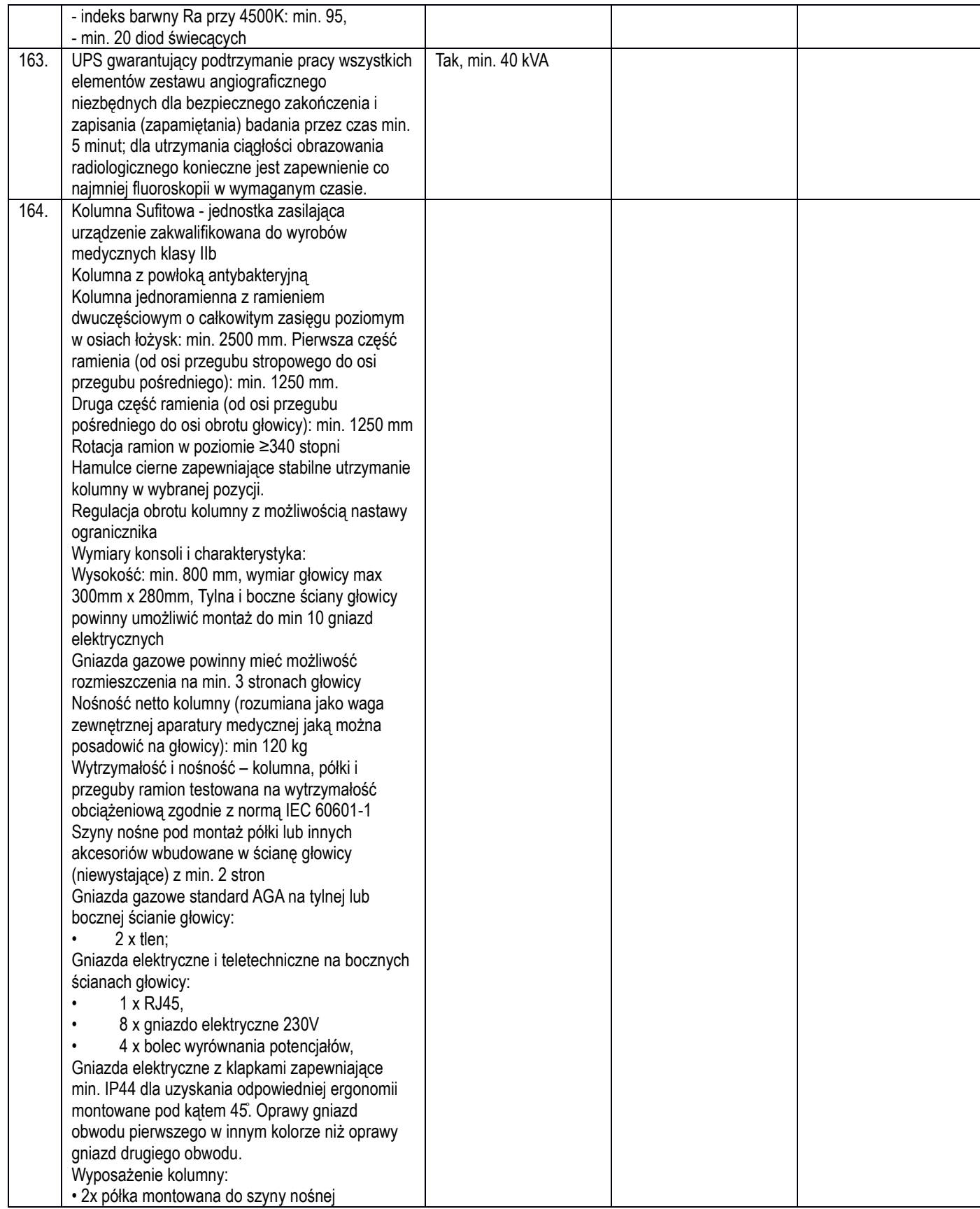

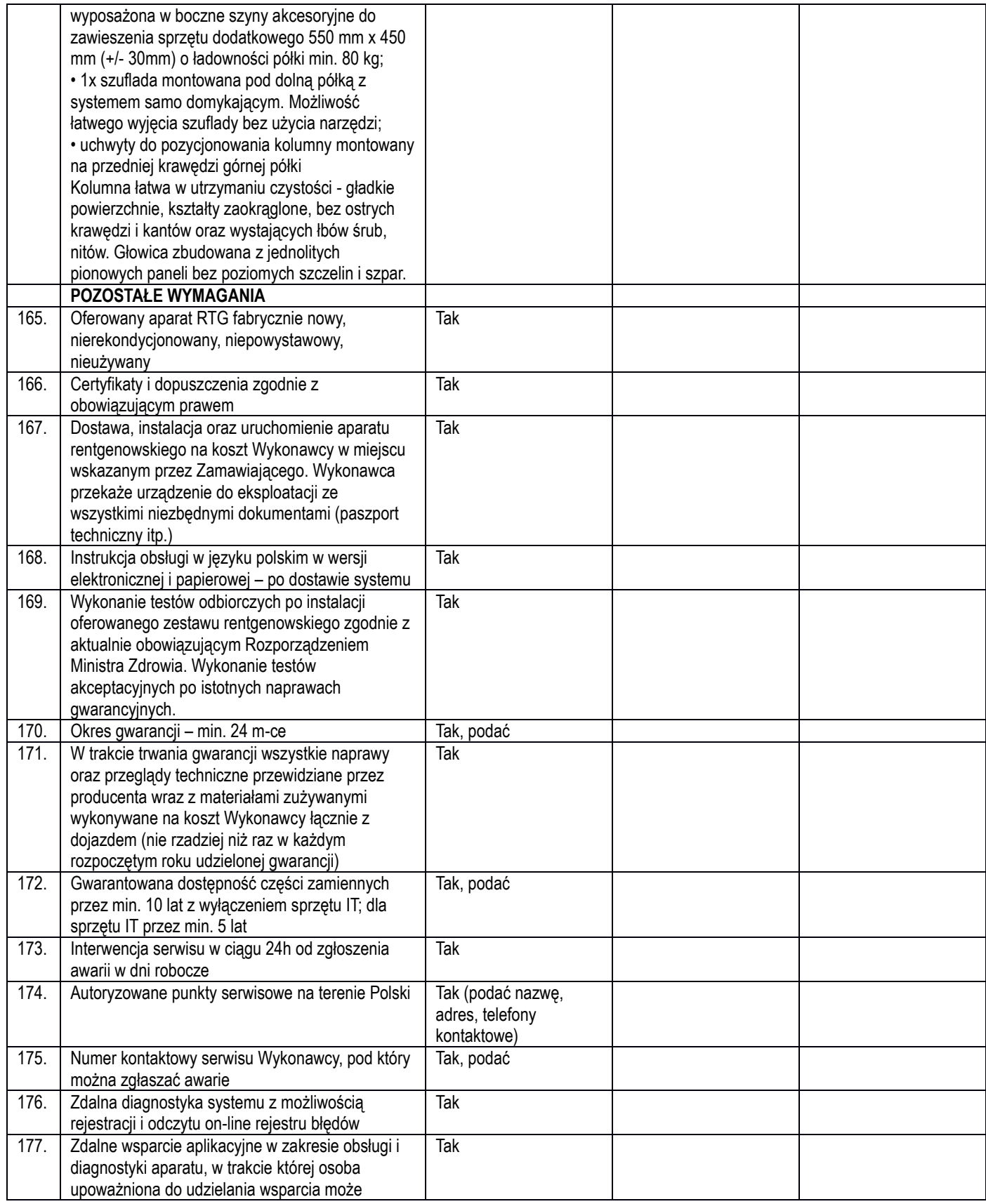

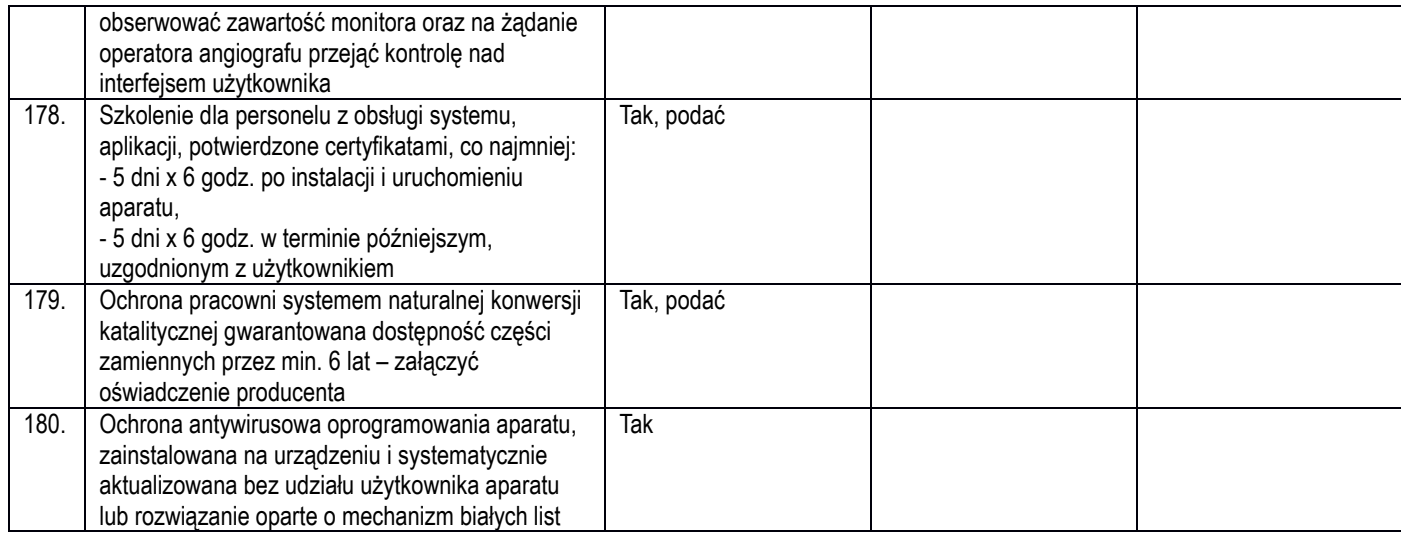